# CS 161, Lecture 3: Conditionals – 17 January<br>2018 2018

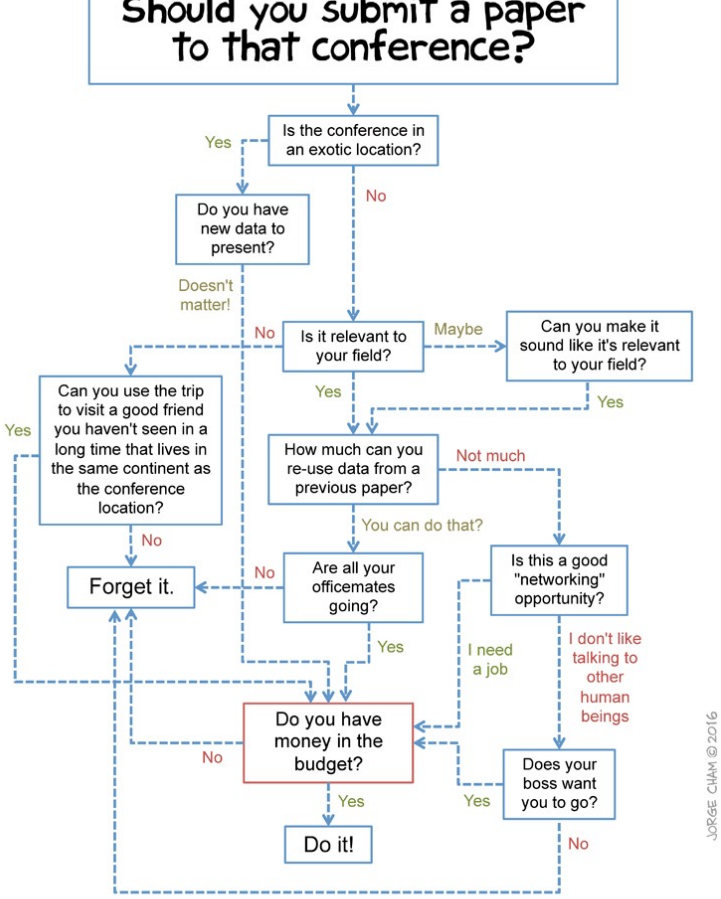

WWW.PHDCOMICS.COM

## Quick Recap

- Constants
	- Macros -> #define MAX\_SIZE 100
- uick Recap<br>enstants<br>• Macros -> #define MAX\_SIZE 100<br>• Const Keyword -> const int MAX\_SIZE = 100; //have to assign value here<br>• cannot be changed later<br>• Eunction call
	- Cannot be changed later
- Precedence of Operators
	- Function call
	- $\bullet$  \*,  $/$ , %
	- $+, -$
	- Can be changed with parentheses
	- More details here: http://en.cppreference.com/w/cpp/language/operator\_precedence

## Quick Recap

- 
- Quick Recap<br>• Integer Division -> dividing two ints gets an int<br>• Float Division -> dividing a float with anything else gets a float<br>• Type Casting • Float Division -> dividing a float with anything else gets a float  $\begin{aligned} \text{c} & \times \text{Recap} \ \text{er Division} & \rightarrow \text{dividing two inst gets an} \ \text{Division} & \rightarrow \text{dividing a float with anything} \ \text{Casting} \ \text{imporarily changing a variable to act as another} \ \text{in the other} \ \text{in the total} \ \text{in the total} \ \text{in the right} \ \text{in the right} \ \text{in the right} \ \text{in the right} \ \text{in the right} \ \text{in the right} \ \text{in the right} \ \text{in the right} \ \text{in the right} \ \text{in the right} \ \text{in the right} \ \text{in the right} \ \text{in the right} \ \text{in the right} \ \text{$
- Type Casting
	- Temporarily changing a variable to act as another type
	- Common
		-
		-
	-

```
extraction -> dividing two ints gets an i<br>
oat Division -> dividing a float with anythin<br>
pe Casting<br>
• Temporarily changing a variable to act as anothe<br>
• Common<br>
• Int to char<br>
• Ex: int a = 5;<br>
int b = 6;<br>
cout << (flo
                            r Division -> dividing two ints gets an i<br>Division -> dividing a float with anythin<br>Casting<br>porarily changing a variable to act as anothe<br>nmon<br>Int to char<br>Int to float<br>int a = 5;<br>int b = 6;<br>cout << (float) a/b << endl;
                            r Division -> dividing two ints gets an information of the solution of the sating in this continuity changing a variable to act as another all the charped introduced introduced introduced introduced introduced introduced i
```
# Some Notes on Size **ime Notes on Size**<br> **read is finite in computers**<br> **e** ints = 4 bytes<br> **•** Char = 1 byte<br> **•** Floats = 4 bytes<br> **•** Doubles = 4 bytes

- Size is finite in computers
	-
	- Char = 1 byte
	- Floats = 4 bytes
	- Doubles = 4 bytes
	- $\bullet$  Bool = 1 byte
- Byte  $= 8$  bits
- Signed and Unsigned impact size
	- Signed = positive and negative, Unsigned = positive
- What is the max value in an unsigned system?
- What happens if we add one to that value?

$$
2^{\frac{x}{2}} - 1
$$

## Taking Input

- 
- Taking Input<br>• cout prints to the screen<br>• cin takes input from the keyboard and sto<br>• Example Taking Input<br>• cout prints to the screen<br>• cin takes input from the keyboard and stores in a variable<br>• Example<br>int user\_ans = 0;
- Example

int user\_ans = 0; cout << "What is 2+2? "; Taking Input<br>
• cout prints to the screen<br>
• cin takes input from the keyboard an<br>
• Example<br>
int user\_ans = 0;<br>
cout << "What is 2+2?";<br>
cin>user\_ans;<br>
cout << "You answered: " << user\_ans • cout prints to the screen<br>• cin takes input from the keyboard and stores in a variable<br>• Example<br>• Example<br>int user\_ans = 0;<br>cout << "What is 2+2?";<br>cin(>>user\_ans;<br>cout << "You answered: " << user\_ans << endl;

### Decisions

• When do we make decisions? · Ex: What to east for breatlast? - what's available Decon é eggs -> Bouana I French trast ongle concernations eggs<br>if fridge contains eggs<br>else check for other options

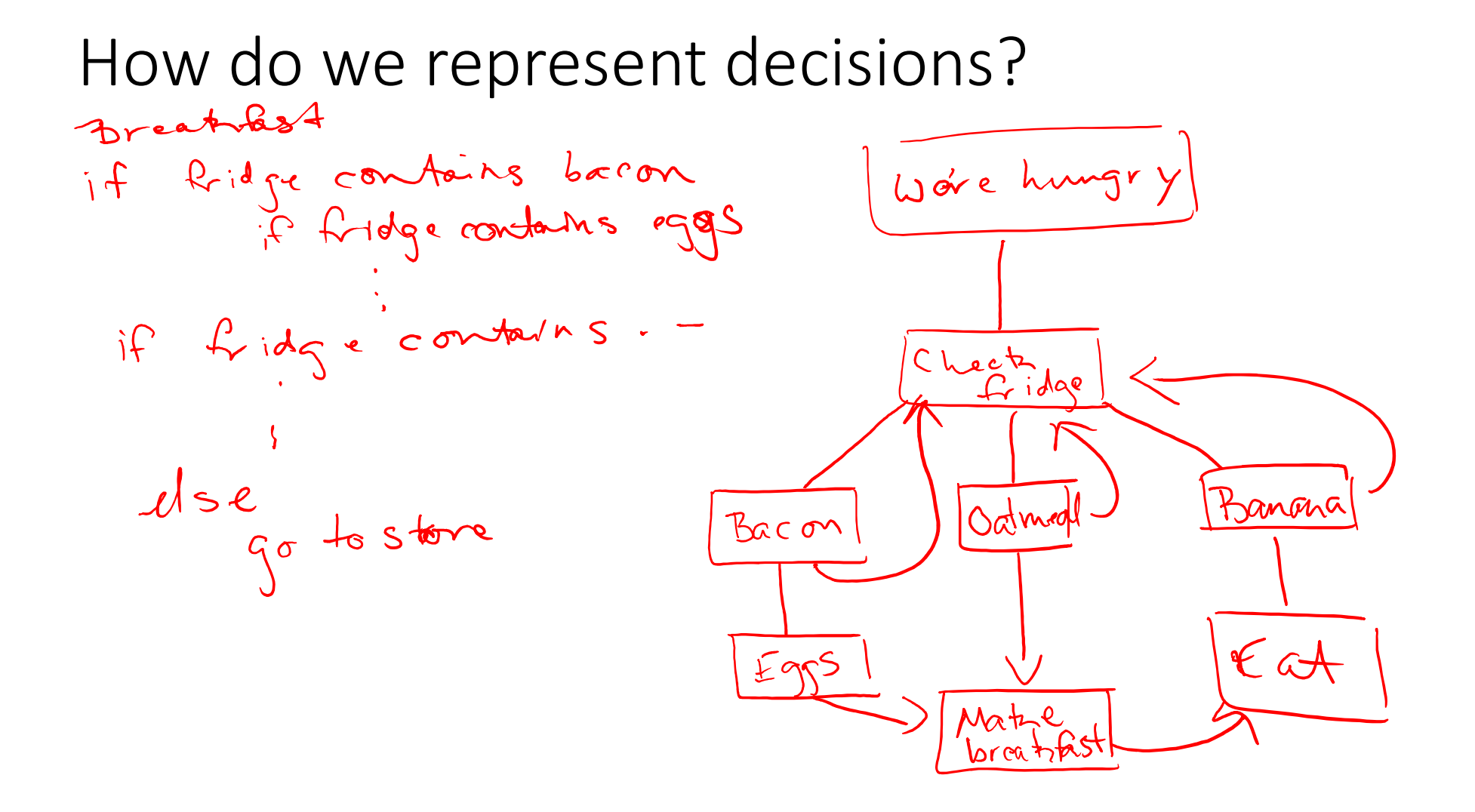

```
How do we code decisions? -> Conditionals
```

```
if (some condition) {
         //then execute this code
\lambdaHow do we code decisions?<br>
if (some condition) {<br>
//then execute this code<br>
}<br>
EFE (the next condition to check) {<br>
se if //this one does not have to exist or th<br>}
         //this one does not have to exist or there can be many
}
else {
          //this is the default, it does not need to be included
}
```
### Demo